**[沈杨豪](https://zhiliao.h3c.com/User/other/0)** 2006-09-07 发表

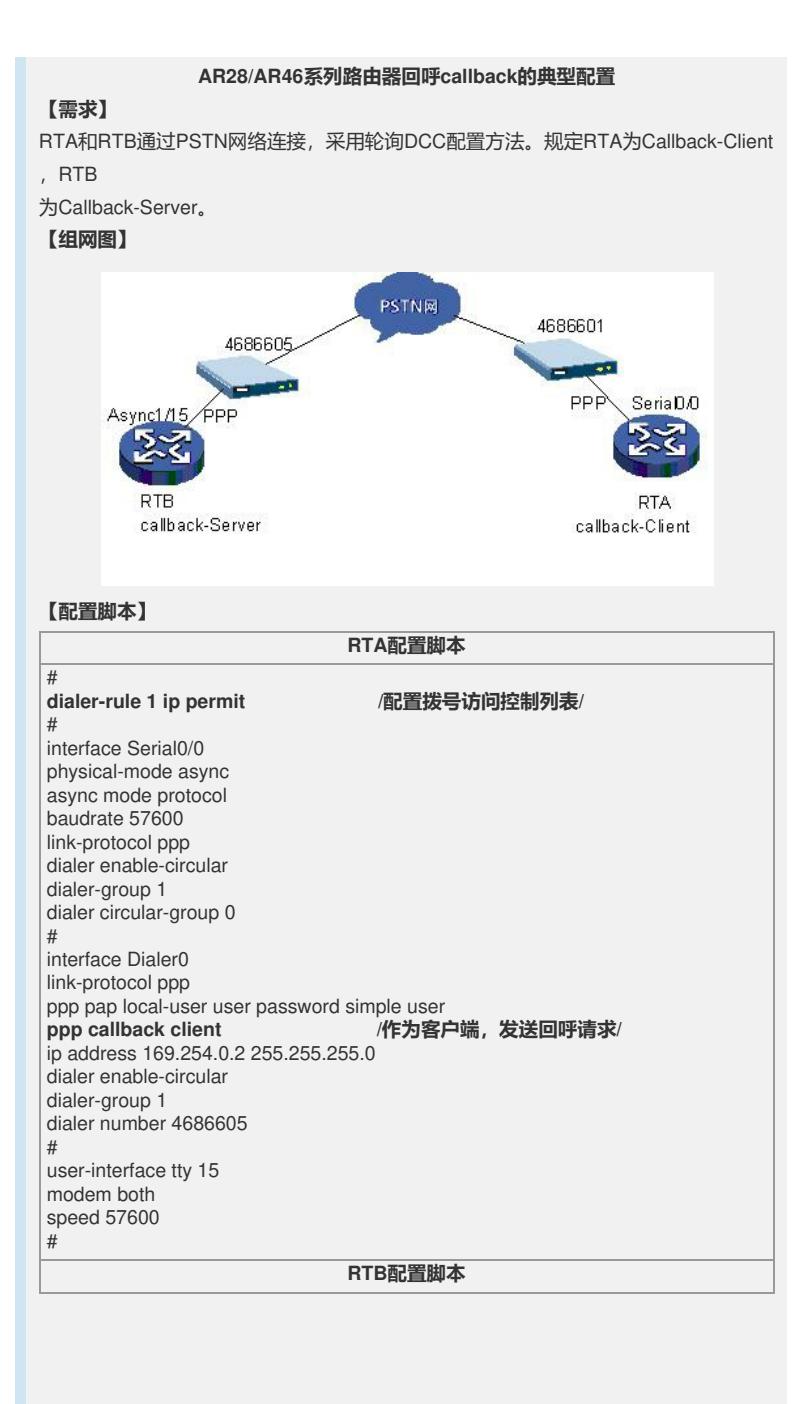

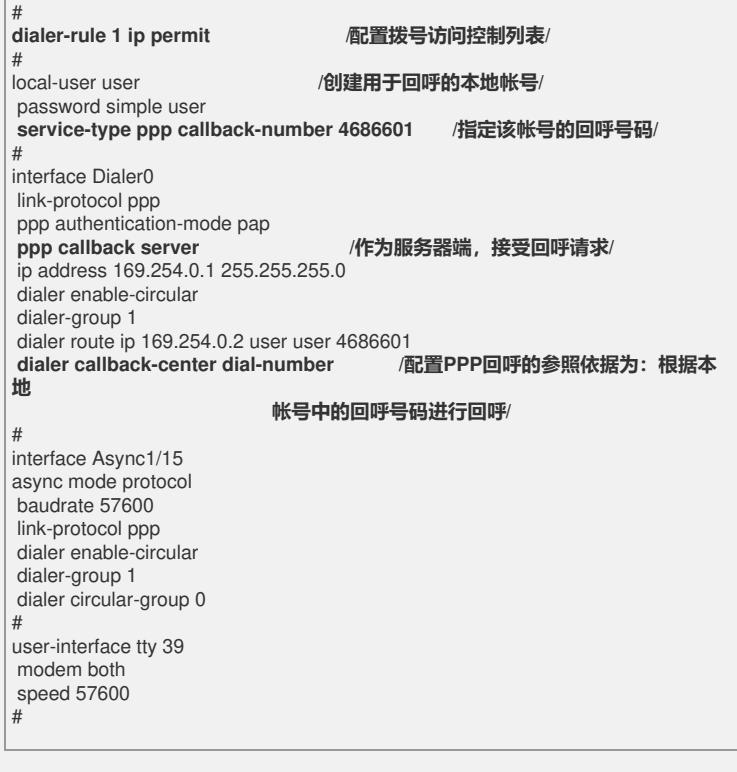

## **【提示】**

- 1、实际user-interface tty后面的数值是用display user-interface查看而得来的。
- 2、使用回拨的时候,建议在user-interface下将modem answer-time设大一些。